**Photoshop CC 2014 Keygen Crack Setup With License Key Free Download (2022)**

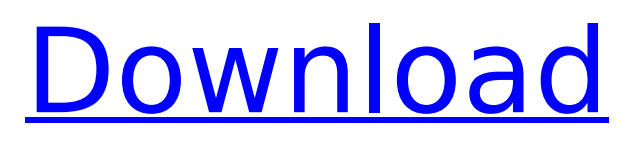

## **Photoshop CC 2014 With Registration Code Free PC/Windows**

First published in 1991, Photoshop has undergone a number of updates and can become unwieldy because of its size. Photoshop CS6 requires a 64-bit operating system and processor to run with full speed. Photoshop CS6 is the first version of the application to support image editing on Apple's iPad in the form of Photoshop Creative Cloud. When CS6 comes out, you'll be able to edit photos on your iPad, saving the file to your desktop before opening it in Photoshop. You'll also be able to share your image creations on your iPad via AirPlay. Drawing tools and techniques are becoming increasingly more sophisticated and innovative with the addition of these tools: Microsoft's new Paint tool lets you use one-click brushes to create the look you want Bring new life into images with the help of Adobe's new desaturate tool New shape drawing tools let you tweak shapes with vectors Glow tools are a neat way to add glowing highlights to the edges of an object and filter A new image repairing tool lets you get rid of digital shadows and scratches, recover lost pixels, and repair photos New Sharpen tools sharpen and bring back noise The new Typekit tool lets you add Adobe Typekit fonts directly within Photoshop Adobe's new Acrobat workflow feature allows you to print from your favorite browser with the help of Photoshop If you want to use that great photo-editing program called Photoshop, make sure you're on a 64-bit operating system and processor that was released in 2007 or later. You also need a current version of Photoshop CS6 and a version of Adobe Creative Cloud, which you can download for free at the Adobe.com website. Versions before Photoshop CS6 If you used Photoshop on a Mac computer running a version of OS X earlier than 10.8 Mountain Lion, you might want to upgrade. Several people have reported problems with Photoshop CS6 not opening on Mountain Lion. Mountain Lion also introduces a number of useful additions to Photoshop, including a welcome feature called Keyboard Maestro, an automatic system for recording actions. What's New in Photoshop CS6? The following list outlines some of the new features found in the latest version of Photoshop CS6. A powerful way to edit both Photoshop documents and Flash documents. Enhance an image by adjusting the colors, brightness, contrast, saturation, hue, and gamma. Enhance curves --

#### **Photoshop CC 2014 Crack + Activation Key [Win/Mac] 2022 [New]**

It is updated regularly, and you will find the newest versions in the Adobe Creative Cloud. Adobe Elements software offers features which greatly ease the manipulation of images using tools, brushes, masks, transparency effects and many others. The main difference between Photoshop and Elements is the emphasis on using tools that are suited to everyday photography to allow for quick and simple editing. The program offers most, but not all, of the features of Photoshop. Elements contains a wider variety of advanced tools and contains more useful features than the version of Photoshop for Mac (previously Photoshop Elements). Photoshop Elements is a free application and version 11 only comes with limited support for the Mac. Adobe Photoshop for Mac takes longer to use and has a higher price. The free download includes the best editing tools for the web: including the original design tool, Paintbrush, for web graphics. Elements is a good option for beginners in the following categories: How do I use Photoshop Elements? Start by opening the program. During installation, it installs the latest version of Photoshop Elements. Adobe Photoshop Elements is the perfect alternative to Adobe Photoshop. Save your photos Save your photos on the hard drive with the file format "JPG" (JPEG) for the best quality and "PSD" (Photoshop Document) to allow multiple versions. The image can be saved in any folder you choose and it will be saved in the same folder each time. You can use the "Open" button to open them. Create a new image or open a previously saved file When you open a new image, it will automatically be opened in the "Edit" mode. You may then add new layers and adjust the background and foreground colours. You can also resize the image. Use tools Use the "Paintbrush" tool to paint in any shape or colour. You can also paint with transparency, erase areas, apply filters and so on. You can also choose from a variety of tools to work with layers. You can apply filters, save your work and change the path. To create new layers, click on the "new layer" tool and you will be able to reorder the layers. To show or hide specific layers, you can double click on a layer to bring up the layer palette. You can add objects to the layers by dragging them from the "layers panel". You can also use the 388ed7b0c7

# **Photoshop CC 2014 Free Download**

Q: how to bind a array of a class? How can I use a two-dimensional array to bind an array of a class? I have a class for arrays (2d) and I want to create a class object and populate it with elements of the 2D array. I have the following code: // class array template class array { public: inline int operator[](size t i) { return this->array[i]; } int array[size][size]; }; class Element { private: int a, b; public: int getData() { return a; } void setData(int d) { this->a = d; } }; int main() { Element \*p1;  $p1 = new Element[4]$ ;  $p1[0]$ .setData(1);  $p1[1]$ .setData(4);  $p1[2].setData(6); p1[3].setData(9); // array b;???$  int size = 4;  $b[0] = (Element*)p1[0]; b[1] =$  $(Element*)p1[1]; b[2] = (Element*)p1[2]; b[3] = (Element*)p1[3]; for (int i = 0; i [size];$ 

## **What's New In Photoshop CC 2014?**

Q: Instantiation of another object is deallocated if I call a function I have the following problem: I have a class called NTfViewController which has 3 view's (which in this case are not of type UIView, rather I have given them their own class "UIView" to avoid name clashes, if it makes a difference), something like this: class NTfViewController: UIViewController{ var sView: UIView? var mView: UIView? var mViewController: AVPlayerController? var scene1: NTfScene? var scene2: NTfScene? } I get the AVPlayerController from the UIViewController in the function override func viewDidLoad() { super.viewDidLoad() // Do any additional setup after loading the view, typically from a nib. // self.view = view var screenX: CGFloat = 50 var screenY: CGFloat = 50 var myPlayer : AVPlayer? = AVPlayer() var avPlayerLayer : AVPlayerLayer? = AVPlayerLayer() avPlayerLayer?.frame = view.frame avPlayerLayer?.videoGravity = AVLayerVideoGravity.resizeAspect avPlayerLayer?.player = myPlayer avPlayerLayer?.position =  $CGPoint(x: screenX, y: screenY)$  avPlayerLayer?.hasPriority = true view.layer.addSublayer(avPlayerLayer!) myPlayer?.play() } my function that does the initialization of the AVPlayerController and sets its size to 800x600 which is the screen size of the simulator: func createPlayer() { var gPlayer : AVPlayer? = nil gPlayer = AVPlayer() gPlayer?.moviePlayerController?.view.frame = CGRect(x: 0, y: 0, width: 800, height: 600) gPlayer?.moviePlayerController?.view.

## **System Requirements:**

Minimum: OS: Windows XP, Windows 7 Processor: 1.5 GHz Dual Core or faster Memory: 1 GB RAM Graphics: 2D GPU with 1 GB RAM and DirectX 10 support Hard Drive: 4 GB free space OS: Windows XP, Windows 7Processor: 1.5 GHz Dual Core or fasterMemory: 1 GB RAMGraphics: 2D GPU with 1 GB RAM and DirectX 10 supportHard Drive: 4 GB free space Recommended: OS: Windows Vista or Windows

Related links:

[https://www.wangfuchao.com/wp-content/uploads/2022/07/Adobe\\_Photoshop\\_2021\\_Version\\_224](https://www.wangfuchao.com/wp-content/uploads/2022/07/Adobe_Photoshop_2021_Version_224_Crack_Patch__Keygen_Free_3264bit.pdf) Crack Patch\_Keygen Free 3264bit.pdf <https://tailormade-logistics.com/sites/default/files/webform/eacrock503.pdf> <http://iptvpascher.com/?p=31550> <https://thoitranghalo.com/wp-content/uploads/2022/07/harlova.pdf> [https://queery.org/wp-content/uploads/2022/07/Photoshop\\_2021\\_version\\_22.pdf](https://queery.org/wp-content/uploads/2022/07/Photoshop_2021_version_22.pdf) <https://www.golfmotion.com.au/sites/default/files/webform/tatiolw200.pdf> [https://myinfancy.com/upload/files/2022/07/YCqKfy97PsyZDpEzANgk\\_05\\_1c760e9fbf569c30d376](https://myinfancy.com/upload/files/2022/07/YCqKfy97PsyZDpEzANgk_05_1c760e9fbf569c30d376f49b462ec266_file.pdf) [f49b462ec266\\_file.pdf](https://myinfancy.com/upload/files/2022/07/YCqKfy97PsyZDpEzANgk_05_1c760e9fbf569c30d376f49b462ec266_file.pdf) [https://fam-dog.ch/advert/photoshop-cc-2015-version-18-crack-activation-code-free-download-pc](https://fam-dog.ch/advert/photoshop-cc-2015-version-18-crack-activation-code-free-download-pc-windows-latest/)[windows-latest/](https://fam-dog.ch/advert/photoshop-cc-2015-version-18-crack-activation-code-free-download-pc-windows-latest/) <http://cyclades.in/en/?p=90751> <http://bwam.in/sites/default/files/webform/Photoshop-2022-Version-2311.pdf> [https://glemor.com/wp-content/uploads/2022/07/Photoshop\\_2022\\_Version\\_2341-1.pdf](https://glemor.com/wp-content/uploads/2022/07/Photoshop_2022_Version_2341-1.pdf) <https://cameraitacina.com/en/system/files/webform/feedback/jaqusop964.pdf> [https://iwasacrookedlawyer.com/reading-up-on-america/photoshop-cc-2015-keygenerator-full](https://iwasacrookedlawyer.com/reading-up-on-america/photoshop-cc-2015-keygenerator-full-version-free-download/)[version-free-download/](https://iwasacrookedlawyer.com/reading-up-on-america/photoshop-cc-2015-keygenerator-full-version-free-download/) <https://recreovirales.com/adobe-photoshop-2022-version-23-4-1-crack-patch-free-updated-2022/> <https://purosautosdallas.com/2022/07/05/adobe-photoshop-cc-2018-version-19-activation/> <https://bodhibliss.org/photoshop-2022-version-23-1-1-keygen-generator-latest/> <https://www.mcgill.ca/dobson/system/files/webform/photoshop-2021-version-2211.pdf> [http://miltonnhpolice.civiccms.acsitefactory.com/sites/g/files/vyhlif5576/f/uploads/milton\\_pd\\_repo](http://miltonnhpolice.civiccms.acsitefactory.com/sites/g/files/vyhlif5576/f/uploads/milton_pd_report_request.pdf) [rt\\_request.pdf](http://miltonnhpolice.civiccms.acsitefactory.com/sites/g/files/vyhlif5576/f/uploads/milton_pd_report_request.pdf) <http://www.dagerardo.ch/photoshop-2022-version-23-1-hack-patch-x64/> <http://rackingpro.com/?p=28382> <http://www.kitesurfingkites.com/photoshop-2021-version-22-2-free-pc-windows/> [http://www.coneccta.com/2022/07/05/photoshop-cc-2015-version-18-keygen-only-with-serial](http://www.coneccta.com/2022/07/05/photoshop-cc-2015-version-18-keygen-only-with-serial-key-3264bit-2022-latest/)[key-3264bit-2022-latest/](http://www.coneccta.com/2022/07/05/photoshop-cc-2015-version-18-keygen-only-with-serial-key-3264bit-2022-latest/) <https://brinke-eq.com/advert/adobe-photoshop-2022-jb-keygen-exe-lifetime-activation-code/> <https://us.assets.accu-chek.com/system/files/webform/adobe-photoshop-cs3.pdf> [https://www.reperiohumancapital.com/system/files/webform/Adobe-](https://www.reperiohumancapital.com/system/files/webform/Adobe-Photoshop-2021-Version-2251_7.pdf)[Photoshop-2021-Version-2251\\_7.pdf](https://www.reperiohumancapital.com/system/files/webform/Adobe-Photoshop-2021-Version-2251_7.pdf) <https://paintsghana.com/advert/photoshop-2021-version-22-2-for-windows-latest/> [http://www.tunlive.com/wp-content/uploads/Photoshop\\_2021\\_Version\\_2210\\_Crack\\_Patch\\_\\_\\_LifeTi](http://www.tunlive.com/wp-content/uploads/Photoshop_2021_Version_2210_Crack_Patch___LifeTime_Activation_Code_Download_For_Windows_20.pdf) [me\\_Activation\\_Code\\_Download\\_For\\_Windows\\_20.pdf](http://www.tunlive.com/wp-content/uploads/Photoshop_2021_Version_2210_Crack_Patch___LifeTime_Activation_Code_Download_For_Windows_20.pdf) <http://clubonlineusacasino.com/adobe-photoshop-cc-2019-version-20-crack-exe-file-download/> https://koeglvertrieb.de/wp-content/uploads/2022/07/Photoshop\_CS3\_Keygen\_Crack\_Serial\_Key\_ [\\_Incl\\_Product\\_Key\\_Free\\_MacWin.pdf](https://koeglvertrieb.de/wp-content/uploads/2022/07/Photoshop_CS3_Keygen_Crack_Serial_Key___Incl_Product_Key_Free_MacWin.pdf) [https://lacomfortair.com/adobe-photoshop-2022-version-23-jb-keygen-exe-full-product-key-pc](https://lacomfortair.com/adobe-photoshop-2022-version-23-jb-keygen-exe-full-product-key-pc-windows-latest-2022/)[windows-latest-2022/](https://lacomfortair.com/adobe-photoshop-2022-version-23-jb-keygen-exe-full-product-key-pc-windows-latest-2022/)